3 Overview of Isabelle/HOL

- 4 Type and function definitions
- **5** Induction Heuristics

6 Simplification

#### **Notation**

#### Implication associates to the right:

$$A \Longrightarrow B \Longrightarrow C \mod A \Longrightarrow (B \Longrightarrow C)$$

Similarly for other arrows:  $\Rightarrow$ ,  $\longrightarrow$ 

$$A_1 \quad \dots \quad A_n \quad \text{means} \quad A_1 \Longrightarrow \dots \Longrightarrow A_n \Longrightarrow B$$

- 3 Overview of Isabelle/HOL
- 4 Type and function definitions
- **6** Induction Heuristics

**6** Simplification

# HOL = Higher-Order LogicHOL = Functional Programming + Logic

#### HOL has

- datatypes
- recursive functions
- logical operators

HOL is a programming language!

Higher-order = functions are values, too!

#### **HOL Formulas:**

- For the moment: only term = term, e.g. 1 + 2 = 4
- Later:  $\land$ ,  $\lor$ ,  $\longrightarrow$ ,  $\forall$ , ...

### 3 Overview of Isabelle/HOL Types and terms

Interface
By example: types *bool*, *nat* and *list*Summary

### **Types**

#### Basic syntax:

Convention: 
$$\tau_1 \Rightarrow \tau_2 \Rightarrow \tau_3 \equiv \tau_1 \Rightarrow (\tau_2 \Rightarrow \tau_3)$$

#### **Terms**

#### Terms can be formed as follows:

- Function application: f t is the call of function f with argument t. If f has more arguments: f  $t_1$   $t_2$  . . . Examples:  $sin \pi$ , plus x y
- Function abstraction:  $\lambda x$ . t is the function with parameter x and result t, i.e. " $x \mapsto t$ ". Example:  $\lambda x$ .  $plus \ x$

#### **Terms**

#### Basic syntax:

```
t ::= (t)
\mid a \quad \text{constant or variable (identifier)}
\mid t t \quad \text{function application}
\mid \lambda x. \ t \quad \text{function abstraction}
\mid \dots \quad \text{lots of syntactic sugar}
```

Examples: 
$$f(g x) y$$
  
 $h(\lambda x. f(g x))$ 

Convention:  $f t_1 t_2 t_3 \equiv ((f t_1) t_2) t_3$ 

This language of terms is known as the  $\lambda$ -calculus.

The computation rule of the  $\lambda$ -calculus is the replacement of formal by actual parameters:

$$(\lambda x. t) u = t[u/x]$$

where t[u/x] is "t with u substituted for x".

Example: 
$$(\lambda x. \ x + 5) \ 3 = 3 + 5$$

- The step from  $(\lambda x. \ t) \ u$  to t[u/x] is called  $\beta$ -reduction.
- Isabelle performs  $\beta$ -reduction automatically.

#### Terms must be well-typed

(the argument of every function call must be of the right type)

#### Notation:

 $t:: \tau$  means "t is a well-typed term of type  $\tau$ ".

$$\frac{t :: \tau_1 \Rightarrow \tau_2 \qquad u :: \tau_1}{t \ u :: \tau_2}$$

### Type inference

Isabelle automatically computes the type of each variable in a term. This is called *type inference*.

In the presence of *overloaded* functions (functions with multiple types) this is not always possible.

User can help with *type annotations* inside the term.

Example: f(x::nat)

### Currying

#### Thou shalt Curry your functions

```
• Curried: f :: \tau_1 \Rightarrow \tau_2 \Rightarrow \tau
• Tupled: f' :: \tau_1 \times \tau_2 \Rightarrow \tau
```

#### Advantage:

```
Currying allows partial application f a_1 where a_1 :: \tau_1
```

### Predefined syntactic sugar

- Infix:  $+, -, *, \#, @, \dots$
- Mixfix: if \_ then \_ else \_, case \_ of, . . .

Prefix binds more strongly than infix:  
•• 
$$f x + y \equiv (f x) + y \not\equiv f (x + y)$$

Enclose if and case in parentheses:

### Theory = Isabelle Module

```
Syntax: theory MyTh imports T_1 \dots T_n begin (definitions, theorems, proofs, ...)* end
```

MyTh: name of theory. Must live in file MyTh.thy  $T_i$ : names of *imported* theories. Import transitive.

Usually: imports Main

### Concrete syntax

In .thy files: Types, terms and formulas need to be inclosed in "

Except for single identifiers

" normally not shown on slides

### 3 Overview of Isabelle/HOL

Types and terms

#### Interface

By example: types *bool*, *nat* and *list* Summary

### isabelle jedit

- Based on *jEdit* editor
- Processes Isabelle text automatically when editing .thy files (like modern Java IDEs)

## Overview\_Demo.thy

#### 3 Overview of Isabelle/HOL

Types and terms
Interface

By example: types bool, nat and list

Summary

### Type bool

datatype  $bool = True \mid False$ 

Predefined functions:

$$\land, \lor, \longrightarrow, \ldots :: bool \Rightarrow bool \Rightarrow bool$$

A formula is a term of type bool

if-and-only-if: =

### Type *nat*

**datatype**  $nat = 0 \mid Suc \ nat$ 

Values of type nat: 0, Suc 0, Suc(Suc 0), ...

Predefined functions:  $+, *, \dots :: nat \Rightarrow nat \Rightarrow nat$ 

Numbers and arithmetic operations are overloaded: 0,1,2,...:  $a \Rightarrow a \Rightarrow a \Rightarrow a$ 

You need type annotations: 1 :: nat, x + (y::nat) unless the context is unambiguous:  $Suc\ z$ 

Nat\_Demo.thy

### An informal proof

**Lemma** add m 0 = m**Proof** by induction on m.

- Case 0 (the base case):  $add \ 0 \ 0 = 0$  holds by definition of add.
- Case  $Suc\ m$  (the induction step):

  We assume  $add\ m\ 0=m$ ,
  the induction hypothesis (IH).

  We need to show  $add\ (Suc\ m)\ 0=Suc\ m$ .

  The proof is as follows:  $add\ (Suc\ m)\ 0=Suc\ (add\ m\ 0) \quad \text{by def. of } add$   $=Suc\ m \quad \text{by IH}$

### Type 'a list

Lists of elements of type 'a

datatype 'a 
$$list = Nil \mid Cons 'a \ ('a \ list)$$

Some lists: Nil, Cons 1 Nil, Cons 1 (Cons 2 Nil), ...

#### Syntactic sugar:

- [] = Nil: empty list
- $x \# xs = Cons \ x \ xs$ : list with first element x ( "head") and rest xs ( "tail")
- $[x_1, \ldots, x_n] = x_1 \# \ldots x_n \# []$

#### Structural Induction for lists

To prove that P(xs) for all lists xs, prove

- P([]) and
- for arbitrary but fixed x and xs, P(xs) implies P(x#xs).

$$\frac{P([]) \qquad \bigwedge x \ xs. \ P(xs) \Longrightarrow P(x\#xs)}{P(xs)}$$

List\_Demo.thy

### An informal proof

**Lemma** app (app xs ys) zs = app xs (app ys zs)**Proof** by induction on xs.

- Case Nil: app (app Nil ys) zs = app ys zs = app Nil (app ys zs) holds by definition of app.
- Case  $Cons\ x\ xs$ : We assume  $app\ (app\ xs\ ys)\ zs = app\ xs\ (app\ ys\ zs)$  (IH), and we need to show  $app\ (app\ (Cons\ x\ xs)\ ys)\ zs = app\ (Cons\ x\ xs)\ (app\ ys\ zs).$

The proof is as follows:

 $app (app (Cons \ x \ xs) \ ys) \ zs$ 

- $= Cons \ x \ (app \ (app \ xs \ ys) \ zs)$  by definition of app
- $= Cons \ x \ (app \ xs \ (app \ ys \ zs))$  by IH

### Large library: HOL/List.thy

Included in Main.

Don't reinvent, reuse!

Predefined: xs @ ys (append), length, and map

### 3 Overview of Isabelle/HOL

Types and terms
Interface
By example: types *bool*, *nat* and *list*Summary

- datatype defines (possibly) recursive data types.
- **fun** defines (possibly) recursive functions by pattern-matching over datatype constructors.

#### Proof methods

- *induction* performs structural induction on some variable (if the type of the variable is a datatype).
- auto solves as many subgoals as it can, mainly by simplification (symbolic evaluation):

"=" is used only from left to right!

#### **Proofs**

#### General schema:

```
lemma name: "..."
apply (...)
apply (...)
done
If the lemma is suitable as a simplification rule:
lemma name [simp]: "..."
```

### Top down proofs

Command

sorry

"completes" any proof.

Allows top down development:

Assume lemma first, prove it later.

### The proof state

```
1. \bigwedge x_1 \dots x_p. A \Longrightarrow B
x_1 \dots x_p fixed local variables A local assumption(s) B actual (sub)goal
```

### Multiple assumptions

$$\llbracket A_1; \ldots; A_n \rrbracket \Longrightarrow B$$
 abbreviates  $A_1 \Longrightarrow \ldots \Longrightarrow A_n \Longrightarrow B$  ;  $\approx$  "and"

- 3 Overview of Isabelle/HOL
- 4 Type and function definitions
- **6** Induction Heuristics

**6** Simplification

4 Type and function definitions
Type definitions
Function definitions

## Type synonyms

type\_synonym  $name = \tau$ 

Introduces a  $\mathit{synonym}\ name$  for type  $\tau$ 

**Examples** 

type\_synonym  $string = char \ list$ type\_synonym  $('a,'b)foo = 'a \ list \times 'b \ list$ 

Type synonyms are expanded after parsing and are not present in internal representation and output

## datatype — the general case

$$\begin{array}{lll} \textbf{datatype} \ (\alpha_1,\ldots,\alpha_n)t & = & C_1 \ \tau_{1,1}\ldots\tau_{1,n_1} \\ & | & \ldots \\ & | & C_k \ \tau_{k,1}\ldots\tau_{k,n_k} \end{array}$$

- Types:  $C_i :: \tau_{i,1} \Rightarrow \cdots \Rightarrow \tau_{i,n_i} \Rightarrow (\alpha_1, \ldots, \alpha_n)t$
- Distinctness:  $C_i \ldots \neq C_j \ldots$  if  $i \neq j$
- Injectivity:  $(C_i x_1 \dots x_{n_i} = C_i y_1 \dots y_{n_i}) = (x_1 = y_1 \wedge \dots \wedge x_{n_i} = y_{n_i})$

Distinctness and injectivity are applied automatically Induction must be applied explicitly

### Case expressions

Datatype values can be taken apart with case:

(case 
$$xs$$
 of  $[] \Rightarrow \dots | y\#ys \Rightarrow \dots y \dots ys \dots)$ 

Wildcards:

(case 
$$m$$
 of  $0 \Rightarrow Suc 0 \mid Suc \bot \Rightarrow 0$ )

Nested patterns:

(case 
$$xs$$
 of  $[0] \Rightarrow 0 \mid [Suc \ n] \Rightarrow n \mid \_ \Rightarrow 2$ )

Complicated patterns mean complicated proofs!

Need ( ) in context

Tree\_Demo.thy

### The option type

```
datatype 'a option = None | Some 'a
If 'a has values a_1, a_2, \ldots
then 'a option has values None, Some a_1, Some a_2, ...
Typical application:
fun lookup :: ('a \times 'b) \ list \Rightarrow 'a \Rightarrow 'b \ option \ where
lookup [] x = None []
lookup((a, b) \# ps) x =
 (if a = x then Some b else lookup ps x)
```

4 Type and function definitions
Type definitions
Function definitions

### Non-recursive definitions

### Example

**definition**  $sq :: nat \Rightarrow nat$  where sq n = n\*n

No pattern matching, just  $f x_1 \ldots x_n = \ldots$ 

## The danger of nontermination

How about 
$$f x = f x + 1$$
 ?

All functions in HOL must be total

### Key features of **fun**

- Pattern-matching over datatype constructors
- Order of equations matters
- Termination must be provable automatically by size measures
- Proves customized induction schema

### Example: separation

```
fun sep :: 'a \Rightarrow 'a \ list \Rightarrow 'a \ list where sep \ a \ (x\#y\#zs) = x \# a \# sep \ a \ (y\#zs) \mid sep \ a \ xs = xs
```

## Example: Ackermann

```
fun ack :: nat \Rightarrow nat \Rightarrow nat where

ack \ 0 \qquad n \qquad = Suc \ n \mid

ack \ (Suc \ m) \ 0 \qquad = ack \ m \ (Suc \ 0) \mid

ack \ (Suc \ m) \ (Suc \ n) = ack \ m \ (ack \ (Suc \ m) \ n)
```

Terminates because the arguments decrease *lexicographically* with each recursive call:

- $(Suc \ m, \ 0) > (m, Suc \ 0)$
- $(Suc \ m, \ Suc \ n) > (Suc \ m, \ n)$
- $(Suc \ m, Suc \ n) > (m, \_)$

## primrec

- A restrictive version of fun
- Means primitive recursive
- Most functions are primitive recursive
- Frequently found in Isabelle theories

#### The essence of primitive recursion:

```
f(0) = \dots no recursion f(Suc\ n) = \dots f(n)\dots g([]) = \dots no recursion g(x\#xs) = \dots g(xs)\dots
```

- 3 Overview of Isabelle/HOL
- 4 Type and function definitions

**5** Induction Heuristics

**6** Simplification

#### Basic induction heuristics

Theorems about recursive functions are proved by induction

 $\begin{array}{c} \text{Induction on argument number } i \text{ of } f \\ \text{if } f \text{ is defined by recursion on argument number } i \end{array}$ 

### A tail recursive reverse

#### Our initial reverse:

```
fun rev :: 'a \ list \Rightarrow 'a \ list where rev \ [] = [] \mid rev \ (x\#xs) = rev \ xs \ @ \ [x]
```

#### A tail recursive version:

```
fun itrev :: 'a \ list \Rightarrow 'a \ list \Rightarrow 'a \ list where itrev \ [] \qquad ys = ys \ | itrev \ (x\#xs) \quad ys =
```

lemma itrev xs [] = rev xs

# Induction\_Demo.thy

Generalisation

#### Generalisation

- Replace constants by variables
- Generalize free variables
  - by *arbitrary* in induction proof
  - (or by universal quantifier in formula)

So far, all proofs were by structural induction because all functions were primitive recursive.

In each induction step, 1 constructor is added. In each recursive call, 1 constructor is removed.

Now: induction for complex recursion patterns.

### Computation Induction

### Example

fun 
$$div2 :: nat \Rightarrow nat$$
 where  $div2 \ 0 = 0 \mid$   $div2 \ (Suc \ 0) = 0 \mid$   $div2 \ (Suc(Suc \ n)) = Suc(div2 \ n)$ 

→ induction rule div2.induct:

$$\frac{P(0) \quad P(Suc\ 0) \quad \bigwedge n. \quad P(n) \Longrightarrow P(Suc(Suc\ n))}{P(m)}$$

### Computation Induction

If  $f:: \tau \Rightarrow \tau'$  is defined by **fun**, a special induction schema is provided to prove P(x) for all  $x:: \tau$ :

for each defining equation

$$f(e) = \dots f(r_1) \dots f(r_k) \dots$$

prove 
$$P(e)$$
 assuming  $P(r_1), \ldots, P(r_k)$ .

Induction follows course of (terminating!) computation Motto: properties of f are best proved by rule f.induct

## How to apply f.induct

```
If f :: \tau_1 \Rightarrow \cdots \Rightarrow \tau_n \Rightarrow \tau':
(induction \ a_1 \ \dots \ a_n \ rule: f.induct)
```

#### Heuristic:

- there should be a call  $f a_1 \ldots a_n$  in your goal
- ideally the  $a_i$  should be variables.

### Induction\_Demo.thy

Computation Induction

- 3 Overview of Isabelle/HOL
- 4 Type and function definitions
- **6** Induction Heuristics

**6** Simplification

## Simplification means . . .

```
Using equations l=r from left to right 
As long as possible
```

Terminology: equation *→ simplification rule* 

Simplification = (Term) Rewriting

### An example

## Conditional rewriting

Simplification rules can be conditional:

$$\llbracket P_1; \ldots; P_k \rrbracket \Longrightarrow l = r$$

is applicable only if all  $P_i$  can be proved first, again by simplification.

### Example

$$p(0) = True$$
  
 $p(x) \Longrightarrow f(x) = g(x)$ 

We can simplify f(0) to g(0) but we cannot simplify f(1) because p(1) is not provable.

### **Termination**

Simplification may not terminate. Isabelle uses simp-rules (almost) blindly from left to right.

Example: 
$$f(x) = g(x), g(x) = f(x)$$

Principle:

$$\llbracket P_1; \ldots; P_k \rrbracket \Longrightarrow l = r$$

is suitable as a simp-rule only if l is "bigger" than r and each  $P_i$ 

# Proof method simp

Goal: 1. 
$$\llbracket P_1; \ldots; P_m \rrbracket \Longrightarrow C$$

$$apply(simp \ add: \ eq_1 \ldots \ eq_n)$$

Simplify  $P_1 \ldots P_m$  and C using

- lemmas with attribute simp
- rules from fun and datatype
- additional lemmas  $eq_1 \ldots eq_n$
- assumptions  $P_1 \ldots P_m$

#### Variations:

- $(simp \dots del: \dots)$  removes simp-lemmas
- add and del are optional

### auto versus simp

- auto acts on all subgoals
- simp acts only on subgoal 1
- auto applies simp and more
- auto can also be modified: (auto simp add: ... simp del: ...)

## Rewriting with definitions

Definitions (definition) must be used explicitly:

$$(simp\ add:\ f\_def...)$$

f is the function whose definition is to be unfolded.

## Case splitting with simp/auto

Automatic:

$$\begin{array}{ccc} P \ (\textit{if} \ A \ \textit{then} \ s \ \textit{else} \ t) \\ &= \\ (A \longrightarrow P(s)) \ \land \ (\neg A \longrightarrow P(t)) \end{array}$$

By hand:

Proof method: (simp split: nat.split)
Or auto. Similar for any datatype t: t.split

Simp\_Demo.thy

# Chapter 3

Case Study: IMP Expressions

Case Study: IMP Expressions

Case Study: IMP Expressions

#### This section introduces

arithmetic and boolean expressions

of our imperative language IMP.

IMP commands are introduced later.

7 Case Study: IMP Expressions
Arithmetic Expressions
Boolean Expressions
Stack Machine and Compilation

### Concrete and abstract syntax

Concrete syntax: strings, eg "a+5\*b"

Abstract syntax: trees, eg

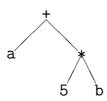

Parser: function from strings to trees

Linear view of trees: terms, eg  $Plus\ a\ (Times\ 5\ b)$ 

Abstract syntax trees/terms are datatype values!

Concrete syntax is defined by a context-free grammar, eg

$$a := n | x | (a) | a + a | a * a | \dots$$

where n can be any natural number and x any variable.

We focus on *abstract* syntax which we introduce via datatypes.

### Datatype *aexp*

Variable names are strings, values are integers:

| Concrete | Abstract                                              |
|----------|-------------------------------------------------------|
| 5        | N 5                                                   |
| X        | V "x"                                                 |
| x+y      | Plus (V''x'') (V''y'')                                |
| 2+(z+3)  | $\begin{array}{c ccccccccccccccccccccccccccccccccccc$ |

## Warning

This is syntax, not (yet) semantics!

$$N 0 \neq Plus (N 0) (N 0)$$

## The (program) state

#### What is the value of x+1?

- The value of an expression depends on the value of its variables.
- The value of all variables is recorded in the *state*.
- The state is a function from variable names to values:

```
type_synonym val = int
type_synonym state = vname \Rightarrow val
```

### Function update notation

If 
$$f :: \tau_1 \Rightarrow \tau_2$$
 and  $a :: \tau_1$  and  $b :: \tau_2$  then 
$$f(a := b)$$

is the function that behaves like f except that it returns b for argument a.

$$f(a := b) = (\lambda x. if x = a then b else f x)$$

### How to write down a state

#### Some states:

- $\bullet$   $\lambda x$ . 0
- $(\lambda x. \ 0)("a" := 3)$
- $((\lambda x. \ 0)("a" := 5))("x" := 3)$

#### Nicer notation:

$$<''a'' := 5, "x" := 3, "y" := 7>$$

Maps everything to 0, but "a" to 5, "x" to 3, etc.

## AExp.thy

7 Case Study: IMP Expressions
Arithmetic Expressions
Boolean Expressions
Stack Machine and Compilation

# BExp.thy

7 Case Study: IMP Expressions
Arithmetic Expressions
Boolean Expressions
Stack Machine and Compilation

# ASM.thy

This was easy.

Because evaluation of expressions always terminates.

But execution of programs may *not* terminate.

Hence we cannot define it by a total recursive function.

We need more logical machinery to define program execution and reason about it.

# Chapter 4

Logic and Proof Beyond Equality **8** Logical Formulas

Proof Automation

Single Step Proofs

Inductive Definitions

**8** Logical Formulas

Proof Automation

- Single Step Proofs
- Inductive Definitions

#### Syntax (in decreasing precedence):

#### Examples:

$$\neg A \land B \lor C \equiv ((\neg A) \land B) \lor C$$

$$s = t \land C \equiv (s = t) \land C$$

$$A \land B = B \land A \equiv A \land (B = B) \land A$$

$$\forall x. \ P \ x \land Q \ x \equiv \forall x. \ (P \ x \land Q \ x)$$

Input syntax:  $\longleftrightarrow$  (same precedence as  $\longrightarrow$ )

Variable binding convention:

$$\forall x y. P x y \equiv \forall x. \forall y. P x y$$

Similarly for  $\exists$  and  $\lambda$ .

## Warning

Quantifiers have low precedence and need to be parenthesized (if in some context)

$$! P \wedge \forall x. Q x \rightsquigarrow P \wedge (\forall x. Q x)$$

### Mathematical symbols

... and their ascii representations:

```
\<forall>
            ALL
\<exists> EX
\<lambda>
-->
<->
\not>
\<noteq>
```

## Sets over type 'a

'a set

```
• \{\}, \{e_1, \ldots, e_n\}
• e \in A, A \subseteq B
\bullet A \cup B, A \cap B, A - B, -A
•
            ∈ \<in> :
            < \<subseteq> <=</pre>
            ∪ \<union> Un
            ∩ \<inter> Int
```

### Set comprehension

- $\{x. P\}$  where x is a variable
- But not  $\{t. P\}$  where t is a proper term
- Instead:  $\{t \mid x \ y \ z. \ P\}$  is short for  $\{v. \ \exists \ x \ y \ z. \ v = t \land P\}$  where  $x, \ y, \ z$  are the free variables in t

**8** Logical Formulas

Proof Automation

Single Step Proofs

Inductive Definitions

### simp and auto

simp: rewriting and a bit of arithmeticauto: rewriting and a bit of arithmetic, logic and sets

- Show you where they got stuck
- highly incomplete
- Extensible with new *simp*-rules

Exception: auto acts on all subgoals

## fastforce

- rewriting, logic, sets, relations and a bit of arithmetic.
- incomplete but better than *auto*.
- Succeeds or fails
- Extensible with new *simp*-rules

#### blast

- A complete proof search procedure for FOL ...
- ... but (almost) without "="
- Covers logic, sets and relations
- Succeeds or fails
- Extensible with new deduction rules

### Automating arithmetic

#### arith

- proves linear formulas (no "\*")
- complete for quantifier-free real arithmetic
- complete for first-order theory of nat and int (Presburger arithmetic)

# Sledgehammer

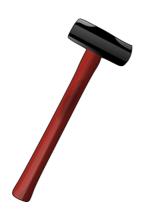

#### Architecture:

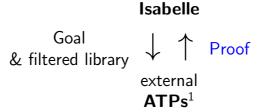

#### Characteristics:

- Sometimes it works,
- sometimes it doesn't.

Do you feel lucky?

<sup>&</sup>lt;sup>1</sup>Automatic Theorem Provers

#### **by**(proof-method)

 $\approx$ 

apply(proof-method)
done

## Auto\_Proof\_Demo.thy

**8** Logical Formulas

Proof Automation

Single Step Proofs

Inductive Definitions

Step-by-step proofs can be necessary if automation fails and you have to explore where and why it failed by taking the goal apart.

### What are these ?-variables ?

After you have finished a proof, Isabelle turns all free variables V in the theorem into ?V.

Example: theorem conjI:  $[P; ?Q] \implies ?P \land ?Q$ 

These ?-variables can later be instantiated:

• By unification: unifying  $?P \land ?Q$  with  $a=b \land False$  sets ?P to a=b and ?Q to False.

# Rule application

Example: rule: 
$$[P; P] \Longrightarrow P \land Q$$
  
subgoal:  $1. \ldots \Longrightarrow A \land B$   
Result:  $1. \ldots \Longrightarrow A$ 

The general case: applying rule  $[\![A_1; \ldots; A_n]\!] \Longrightarrow A$  to subgoal  $\ldots \Longrightarrow C$ :

- Unify A and C
- Replace C with n new subgoals  $A_1 \ldots A_n$

"Backchaining"

## Typical backwards rules

$$\frac{?P}{?P \land ?Q} \operatorname{conjI}$$

$$\frac{?P \Longrightarrow ?Q}{?P \longrightarrow ?Q} \text{ impI} \qquad \frac{\bigwedge x. ?P \ x}{\forall x. ?P \ x} \text{ allI}$$

$$\frac{?P \Longrightarrow ?Q \quad ?Q \Longrightarrow ?P}{?P = ?Q} \text{ iffI}$$

They are known as introduction rules because they *introduce* a particular connective.

# Automating intro rules

If r is a theorem  $[\![A_1; \ldots; A_n]\!] \Longrightarrow A$  then  $(blast\ intro:\ r)$ 

allows blast to backchain on r during proof search.

### Example:

```
theorem le\_trans: [ ?x \le ?y; ?y \le ?z ] \Longrightarrow ?x \le ?z goal 1. [ a \le b; b \le c; c \le d ] \Longrightarrow a \le d proof apply(blast intro: le\_trans)
```

Also works for auto and fastforce

Can greatly increase the search space!

# Forward proof: OF

If r is a theorem  $A \Longrightarrow B$  and s is a theorem that unifies with A then

is the theorem obtained by proving A with s.

Example: theorem refl: 
$$?t = ?t$$
 conjI[OF refl[of "a"]]  $\overset{\leadsto}{?Q} \Longrightarrow a = a \land ?Q$ 

The general case:

If r is a theorem  $\llbracket A_1; \ldots; A_n \rrbracket \Longrightarrow A$  and  $r_1, \ldots, r_m \ (m \le n)$  are theorems then

$$r[OF \ r_1 \ \dots \ r_m]$$

is the theorem obtained by proving  $A_1 \ldots A_m$  with  $r_1 \ldots r_m$ .

Example: theorem refl: ?t = ?t

conjI[OF refl[of "a"] refl[of "b"]] 
$$\overset{\leadsto}{a=a \land b=b}$$

From now on: ? mostly suppressed on slides

Single\_Step\_Demo.thy

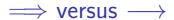

 $\Longrightarrow$  is part of the Isabelle framework. It structures theorems and proof states:  $[\![A_1;\ldots;A_n]\!]\Longrightarrow A$ 

 $\longrightarrow$  is part of HOL and can occur inside the logical formulas  $A_i$  and A.

Phrase theorems like this  $[A_1; \ldots; A_n] \Longrightarrow A$  not like this  $A_1 \land \ldots \land A_n \longrightarrow A$ 

**8** Logical Formulas

Proof Automation

- Single Step Proofs
- Inductive Definitions

# Example: even numbers

#### Informally:

- 0 is even
- If n is even, so is n+2
- These are the only even numbers

### In Isabelle/HOL:

```
inductive ev :: nat \Rightarrow bool
where
ev \ 0 \quad |
ev \ n \Longrightarrow ev \ (n+2)
```

An easy proof: ev 4

$$ev \ 0 \Longrightarrow ev \ 2 \Longrightarrow ev \ 4$$

#### Consider

```
fun evn :: nat \Rightarrow bool where

evn \ 0 = True \mid

evn \ (Suc \ 0) = False \mid

evn \ (Suc \ (Suc \ n)) = evn \ n
```

A trickier proof:  $ev \ m \Longrightarrow evn \ m$  By induction on the structure of the derivation of  $ev \ m$ 

Two cases: ev m is proved by

- rule ev 0 $\implies m = 0 \implies evn \ m = True$
- rule  $ev \ n \Longrightarrow ev \ (n+2)$   $\Longrightarrow m = n+2 \text{ and } evn \ n \ (IH)$  $\Longrightarrow evn \ m = evn \ (n+2) = evn \ n = True$

## Rule induction for ev

To prove

$$ev \ n \Longrightarrow P \ n$$

by *rule induction* on ev n we must prove

- P 0
- $P n \Longrightarrow P(n+2)$

Rule ev. induct:

$$\underbrace{ev \ n \quad P \ 0 \quad \bigwedge n. \ \llbracket \ ev \ n; \ P \ n \ \rrbracket \Longrightarrow P(n+2)}_{P \ n}$$

## Format of inductive definitions

```
inductive I :: \tau \Rightarrow bool where \llbracket I \ a_1; \dots; I \ a_n \rrbracket \Longrightarrow I \ a \mid \vdots
```

#### Note:

- *I* may have multiple arguments.
- Each rule may also contain side conditions not involving I.

# Rule induction in general

To prove

$$I x \Longrightarrow P x$$

by  $rule\ induction\ on\ I\ x$  we must prove for every rule

$$\llbracket I a_1; \ldots; I a_n \rrbracket \Longrightarrow I a$$

that P is preserved:

$$\llbracket I a_1; P a_1; \ldots; I a_n; P a_n \rrbracket \Longrightarrow P a$$

Rule induction is absolutely central to (operational) semantics and the rest of this lecture course

# Inductive\_Demo.thy

# Inductively defined sets

```
inductive_set I :: \tau \text{ set where}
[\![ a_1 \in I; \dots; a_n \in I ]\!] \Longrightarrow a \in I \mid
\vdots
```

#### Difference to **inductive**:

- arguments of I are tupled, not curried
- I can later be used with set theoretic operators, eg  $I \cup \ldots$

# Chapter 5

Isar: A Language for Structured Proofs

Isar by example

- Proof patterns
- Streamlining Proofs
- Proof by Cases and Induction

# Apply scripts

- unreadable
- hard to maintain
- do not scale

No structure!

# Apply scripts versus Isar proofs

Apply script = assembly language program

Isar proof = structured program with assertions

But: apply still useful for proof exploration

# A typical Isar proof

```
proof
   assume formula_0
   have formula_1 by simp
   have formula_n by blast
   show formula_{n+1} by . . .
 ged
proves formula_0 \Longrightarrow formula_{n+1}
```

## Isar core syntax

```
proof = proof [method] step* qed
        by method
method = (simp ...) \mid (blast ...) \mid (induction ...) \mid ...
step = \mathbf{fix} variables (\land)
      | assume prop (\Longrightarrow)
| [from fact^+] (have | show) prop proof
prop = [name:] "formula"
fact = name | \dots |
```

Isar by example

- Proof patterns
- Streamlining Proofs
- Proof by Cases and Induction

# Example: Cantor's theorem

```
lemma \neg surj(f :: 'a \Rightarrow 'a \ set)
proof default proof: assume surj, show False
  assume a: surj f
  from a have b: \forall A. \exists a. A = fa
    by(simp add: surj_def)
  from b have c: \exists a. \{x. \ x \notin f \ x\} = f \ a
    by blast
  from c show False
    by blast
qed
```

# Isar\_Demo.thy

Cantor and abbreviations

## **Abbreviations**

```
this = the previous proposition proved or assumed then = from <math>this thus = then show hence = then have
```

# using and with

## Structured lemma statement

```
lemma
  fixes f:: 'a \Rightarrow 'a \ set
 assumes s: surj f
  shows False
proof — no automatic proof step
  have \exists a. \{x. x \notin f x\} = f a \text{ using } s
   by(auto simp: surj_def)
 thus False by blast
ged
     Proves surj f \Longrightarrow False
     but surj f becomes local fact s in proof.
```

## The essence of structured proofs

Assumptions and intermediate facts can be named and referred to explicitly and selectively

## Structured lemma statements

```
fixes x :: \tau_1 and y :: \tau_2 \dots assumes a : P and b :: Q \dots shows R
```

- fixes and assumes sections optional
- shows optional if no fixes and assumes

- Isar by example
- Proof patterns
- Streamlining Proofs
- Proof by Cases and Induction

## Case distinction

```
show R
                              have P \vee Q \langle proof \rangle
                              then show R
proof cases
  assume P
                              proof
                                assume P
  show R \langle proof \rangle
                                show R \langle proof \rangle
next
  assume \neg P
                              next
                                assume Q
  show R \langle proof \rangle
qed
                                show R \langle proof \rangle
                              ged
```

## Contradiction

```
\begin{array}{lll} \operatorname{show} \neg P & \operatorname{show} P \\ \operatorname{proof} & \operatorname{proof} \left( rule \ ccontr \right) \\ \operatorname{assume} P & \operatorname{assume} \neg P \\ \vdots & \vdots & \vdots \\ \operatorname{show} \ False \ \langle proof \rangle & \operatorname{show} \ False \ \langle proof \rangle \\ \operatorname{qed} & \operatorname{qed} \end{array}
```

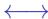

```
show P \longleftrightarrow Q
proof
  assume P
 show Q \langle proof \rangle
next
  assume Q
 show P \langle proof \rangle
qed
```

#### $\forall$ and $\exists$ introduction

```
show \forall x. P(x)
proof
  fix x local fixed variable
 show P(x) \langle proof \rangle
qed
show \exists x. P(x)
proof
  show P(witness) \langle proof \rangle
qed
```

### ∃ elimination: **obtain**

```
have \exists x. P(x)
then obtain x where p: P(x) by blast
\vdots x fixed local variable
```

Works for one or more x

## obtain example

```
lemma \neg surj(f :: 'a \Rightarrow 'a \ set)
proof
  assume surj f
  hence \exists a. \{x. \ x \notin f \ x\} = f \ a \ by(auto \ simp: \ surj_def)
  then obtain a where \{x.\ x \notin f x\} = f a by blast
  hence a \notin f a \longleftrightarrow a \in f a by blast
  thus False by blast
qed
```

### Set equality and subset

```
\begin{array}{lll} \operatorname{show}\ A = B & \operatorname{show}\ A \subseteq B \\ \operatorname{proof} & \operatorname{proof} \\ \operatorname{show}\ A \subseteq B\ \langle \operatorname{proof} \rangle & \operatorname{fix}\ x \\ \operatorname{next} & \operatorname{assume}\ x \in A \\ \operatorname{show}\ B \subseteq A\ \langle \operatorname{proof} \rangle & \vdots \\ \operatorname{qed} & \operatorname{show}\ x \in B\ \langle \operatorname{proof} \rangle \\ \operatorname{qed} & \operatorname{qed} \end{array}
```

# Isar\_Demo.thy

Exercise

Isar by example

- Proof patterns
- Streamlining Proofs
- Proof by Cases and Induction

Streamlining Proofs
Pattern Matching and Quotations
Top down proof development

moreover Local lemmas

# Example: pattern matching

```
show formula_1 \longleftrightarrow formula_2 (is ?L \longleftrightarrow ?R)
proof
   assume ?L
   show ?R \langle proof \rangle
next
   assume ?R
   show ?L \langle proof \rangle
ged
```

### ?thesis

```
show formula (is ?thesis)
proof -
    :
    show ?thesis \langle proof \rangle
qed
```

Every show implicitly defines ?thesis

#### let

Introducing local abbreviations in proofs:

```
let ?t = "some-big-term":
have "...?t..."
```

# Quoting facts by value

```
By name:
    have x0: "x > 0" \dots
    from x0 . . .
By value:
    have "x > 0" ...
    from 'x>0' ...
       back quotes
```

## Isar\_Demo.thy

Pattern matching and quotations

#### Streamlining Proofs

Local lemmas

Pattern Matching and Quotations Top down proof development moreover

## Example

#### **lemma**

```
\exists ys \ zs. \ xs = ys @ zs \land (length \ ys = length \ zs \lor length \ ys = length \ zs + 1)
proof ???
```

## Isar\_Demo.thy

Top down proof development

#### When automation fails

Split proof up into smaller steps.

Or explore by apply:

```
have ... using ...

apply - to make incoming facts part of proof state

apply auto or whatever

apply ...
```

#### At the end:

- done
- Better: convert to structured proof

#### Streamlining Proofs

Pattern Matching and Quotations Top down proof development

#### moreover

Local lemmas

### moreover—ultimately

```
have lab_1: P_1 \ldots
have P_1 \ldots
                                have lab_2: P_2 ...
moreover
have P_2 ...
                                have lab_n: P_n ...
moreover
                                from lab_1 \ lab_2 \dots
                                have P \dots
moreover
have P_n ...
ultimately
have P \dots
```

With names

#### Streamlining Proofs

Pattern Matching and Quotations
Top down proof development
moreover
Local lemmas

#### Local lemmas

```
have B if name: A_1 \ldots A_m for x_1 \ldots x_n \langle proof \rangle proves \llbracket A_1; \ldots; A_m \rrbracket \Longrightarrow B where all x_i have been replaced by ?x_i.
```

#### Proof state and Isar text

In general: **proof** *method* 

Applies *method* and generates subgoal(s):

$$\bigwedge x_1 \ldots x_n$$
.  $\llbracket A_1; \ldots; A_m \rrbracket \Longrightarrow B$ 

How to prove each subgoal:

```
fix x_1 \ldots x_n assume A_1 \ldots A_m : show B
```

Separated by next

- Isar by example
- Proof patterns

- Streamlining Proofs
- Proof by Cases and Induction

# Isar\_Induction\_Demo.thy

Proof by cases

## Datatype case analysis

```
datatype t = C_1 \vec{\tau} \mid \dots
```

```
\begin{array}{c} \textbf{proof}\;(cases\;"term")\\ \textbf{case}\;(C_1\;x_1\;\ldots\;x_k)\\ \ldots\;x_j\;\ldots\\ \textbf{next}\\ \vdots\\ \textbf{qed} \end{array}
```

```
where \mathbf{case} \ (C_i \ x_1 \ \dots \ x_k) \equiv  \mathbf{fix} \ x_1 \ \dots \ x_k \mathbf{assume} \ \underbrace{C_i:}_{\mathsf{label}} \ \underbrace{term = (C_i \ x_1 \ \dots \ x_k)}_{\mathsf{formula}}
```

# Isar\_Induction\_Demo.thy

Structural induction for *nat* 

#### Structural induction for nat

```
show P(n)
proof (induction \ n)
                        \equiv let ?case = P(0)
  case 0
  show ?case
next
  case (Suc\ n)
                        \equiv fix n assume Suc: P(n)
                             let ?case = P(Suc \ n)
  show ?case
qed
```

#### Structural induction with $\Longrightarrow$

```
show A(n) \Longrightarrow P(n)
proof (induction \ n)
                            \equiv assume 0: A(0)
  case 0
                                let ?case = P(0)
  show ?case
next
  case (Suc\ n)
                               fix n
                                assume Suc: A(n) \Longrightarrow P(n)
                                                A(Suc \ n)
                                let ?case = P(Suc \ n)
  show ?case
qed
```

## Named assumptions

In a proof of

$$A_1 \Longrightarrow \ldots \Longrightarrow A_n \Longrightarrow B$$

by structural induction:

In the context of

case 
$$C$$

we have

*C.IH* the induction hypotheses

C.prems the premises  $A_i$ 

$$C$$
  $C.IH + C.prems$ 

# A remark on style

- **case** (Suc n) ...**show** ?case is easy to write and maintain
- **fix** *n* **assume** *formula* . . . **show** *formula'* is easier to read:
  - all information is shown locally
  - no contextual references (e.g. ?case)

Proof by Cases and Induction
Rule Induction
Rule Inversion

# Isar\_Induction\_Demo.thy

Rule induction

#### Rule induction

```
inductive I:: \tau \Rightarrow \sigma \Rightarrow bool
                                           show I x y \Longrightarrow P x y
                                           proof (induction rule: I.induct)
where
rule_1: \dots
                                              case rule_1
                                              show ?case
rule_n: \dots
                                           next
                                           next
                                              case rule_n
                                              show ?case
                                           qed
```

# Fixing your own variable names

```
case (rule_i \ x_1 \ \dots \ x_k)
```

Renames the first k variables in  $rule_i$  (from left to right) to  $x_1 \ldots x_k$ .

## Named assumptions

In a proof of

$$I \ldots \Longrightarrow A_1 \Longrightarrow \ldots \Longrightarrow A_n \Longrightarrow B$$

by

rule induction on  $I \dots$ :

In the context of

case R

we

have

*R.IH* the induction hypotheses

R.hyps the assumptions of rule R

R.prems the premises  $A_i$ 

R R.IH + R.hyps + R.prems

Proof by Cases and Induction Rule Induction Rule Inversion

#### Rule inversion

```
inductive ev :: nat \Rightarrow bool where
ev0: ev0
evSS: ev n \Longrightarrow ev(Suc(Suc n))
What can we deduce from ev n?
That it was proved by either ev0 or evSS!
ev \ n \Longrightarrow n = 0 \lor (\exists k. \ n = Suc \ (Suc \ k) \land ev \ k)
        Rule inversion = case distinction over rules
```

# Isar\_Induction\_Demo.thy

Rule inversion

## Rule inversion template

```
from 'ev n' have P
proof cases
 case ev0
                            n=0
 show ?thesis ...
next
 case (evSS \ k)
                            n = Suc (Suc k), ev k
 show ?thesis ...
ged
```

Impossible cases disappear automatically